## Datenblatt

## Hoodie Damen, Textildirektdruck

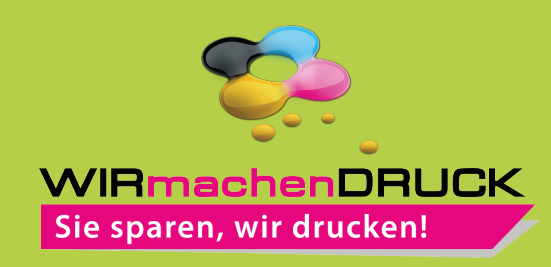

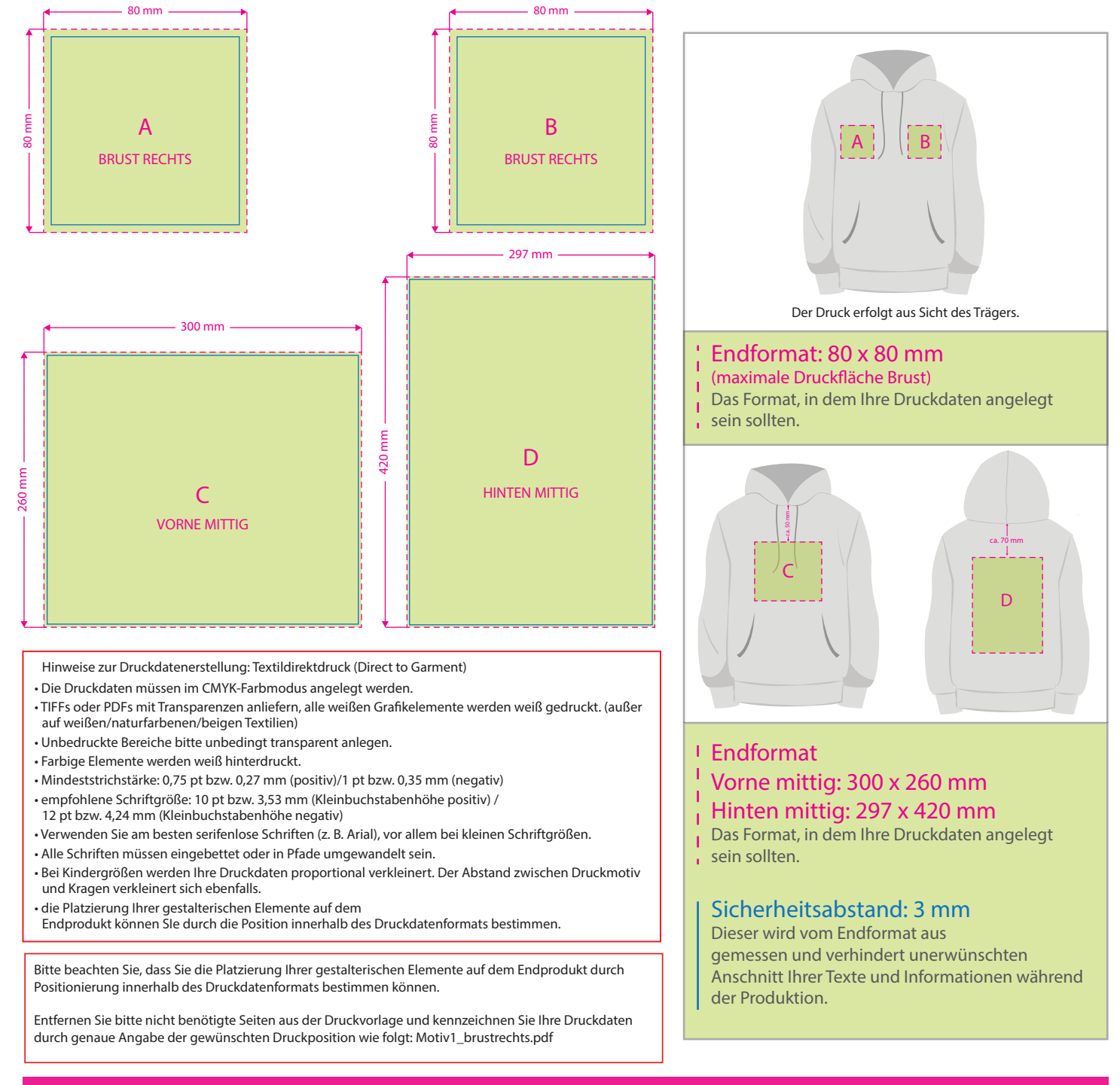

## 3 Tipps zur fehlerfreien Gestaltung Ihrer Druckdaten

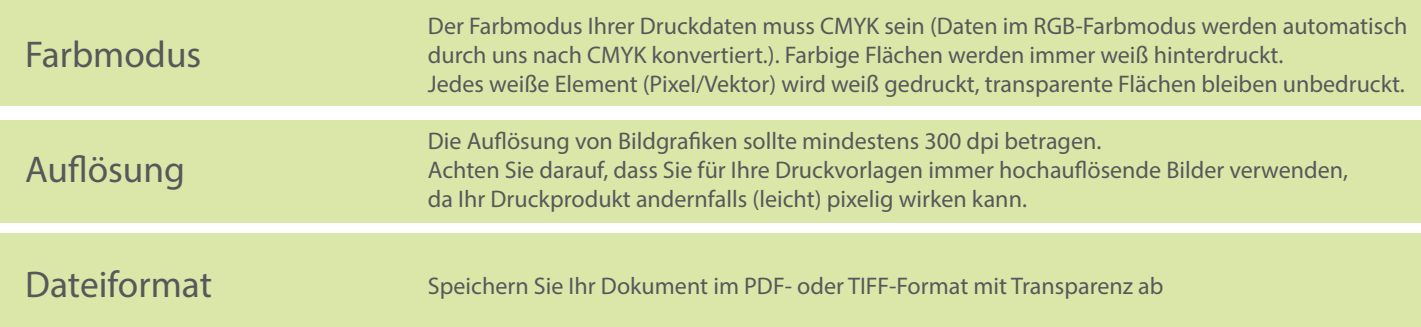